# Server-side Scripting

Software Languages Team University of Koblenz-Landau Ralf Lämmel and Andrei Varanovich

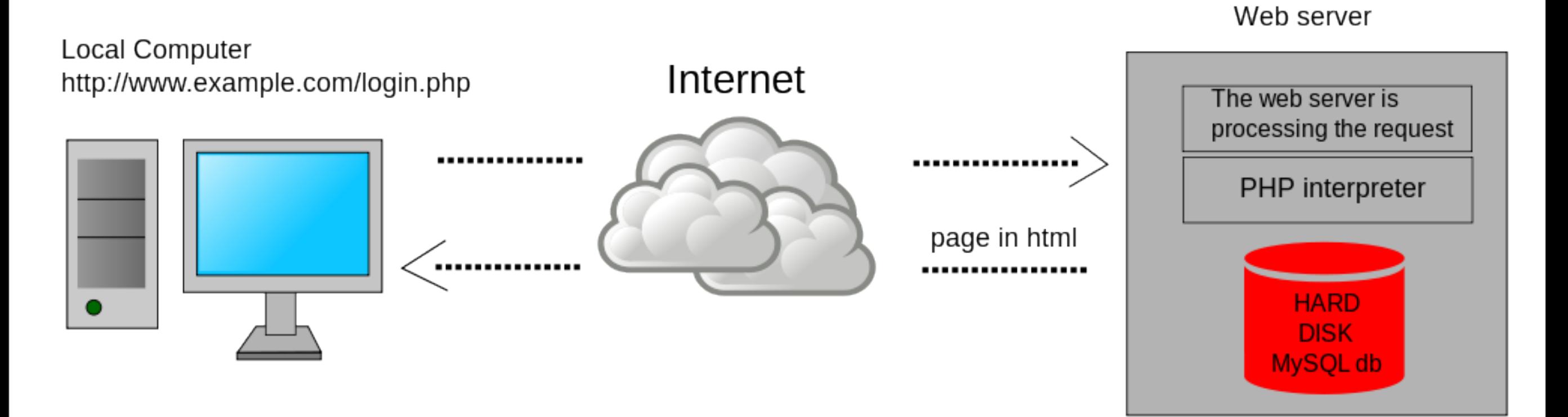

[\[http://en.wikipedia.org/wiki/File:Scheme\\_dynamic\\_page\\_en.svg\]](http://en.wikipedia.org/wiki/File:Scheme_dynamic_page_en.svg)

Server-side scripting is a technique used in website design which involves embedding scripts in an HTML source code which results in a user's (client's) request to the server website being handled by a script running server-side before the server responds to the client's request.

[\[http://en.wikipedia.org/wiki/Server-side\\_scripting\]](http://en.wikipedia.org/wiki/Server-side_scripting)

# What is scripting?

- Embed simple code in HTML pages.
- The HTML pages use the code to decide what elements and data to display.
- Existing APIs can be invoked to compute information for inclusion in the web page.

# Key components of Server-side scripting

- *Web Server* -- makes available documents and handles requests.
- *Server-side processor* -- interprets scripts and generates HTML

#### Web server can refer to either the hardware (the computer) or the software (the computer application) that helps to deliver Web content that can be accessed through the Internet.

[\[http://en.wikipedia.org/wiki/Web\\_server\]](http://en.wikipedia.org/wiki/Web_server)

### Apache web server

- Apache http server project
- <http://httpd.apache.org>
- Apache foundation started to support the web server project, but eventually extended to a multitude of other projects.

### DEMO

Configuration of Apache to work with PHP

© 2012, 101companies

Samstag, 8. September 2012

#### Configure directory *DocumentRoot*

This is the directory from which the Web server will serve the documents (html, php, etc). That is, by default, requests are resolved to this directory.

Configuration entry:

DocumentRoot "/Library/WebServer/Documents"

### What if we open a PHP file in the browser?

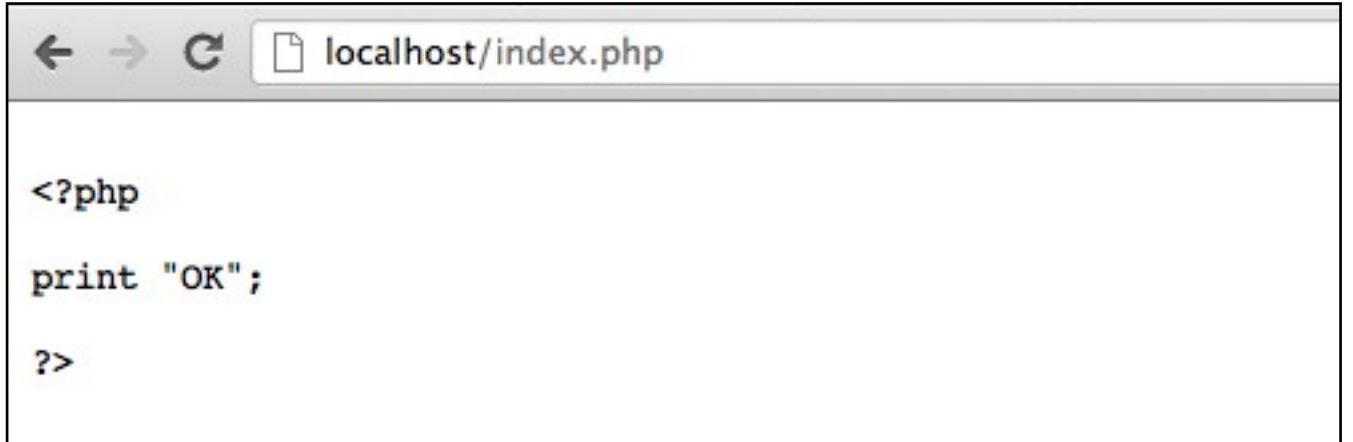

Non-processed HTML is shown unless PHP is enabled. *php5\_module* should be enabled to handle \*.php LoadModule php5\_module libexec/apache2/libphp5.so

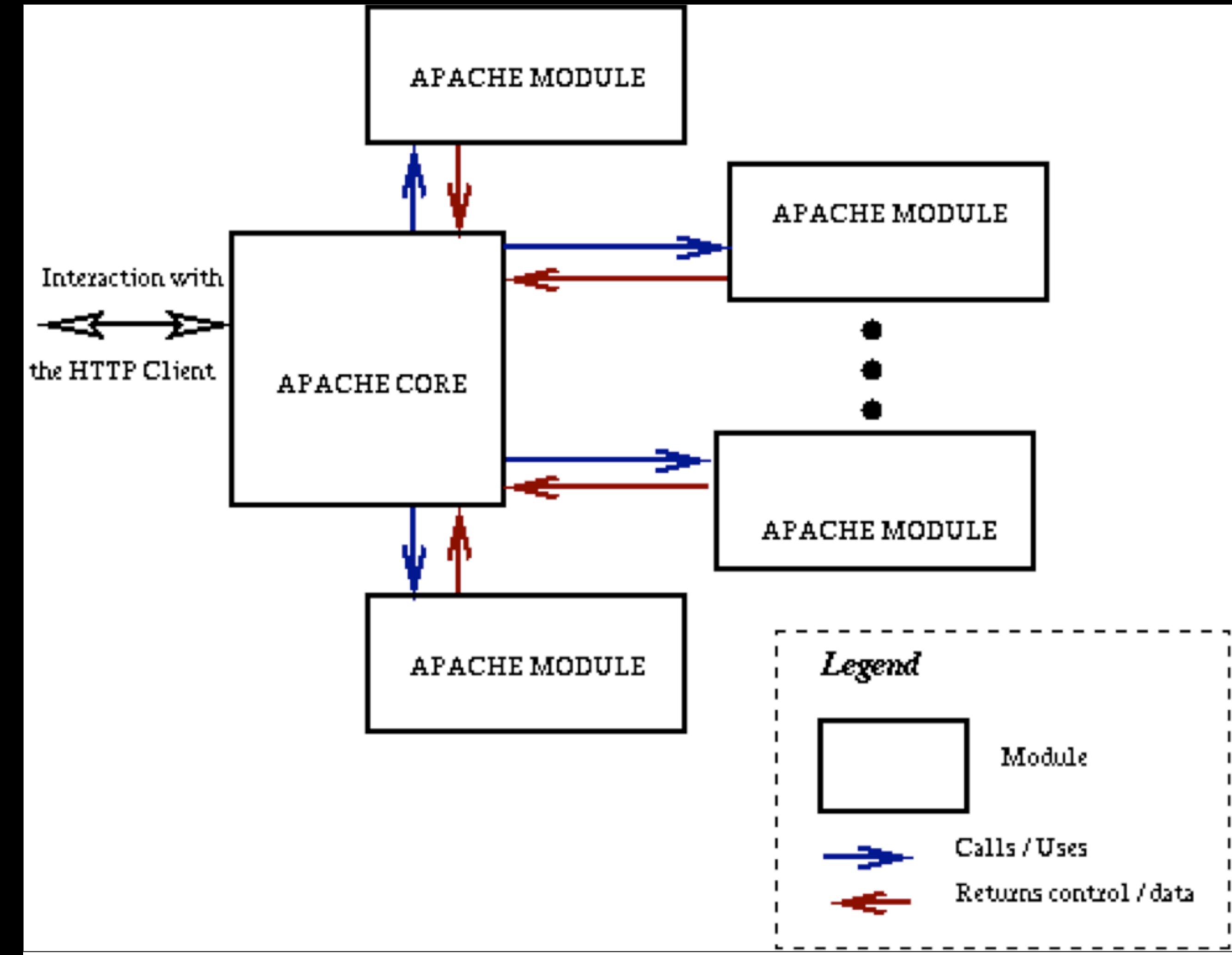

#### Remember -- Code embedded into HTML

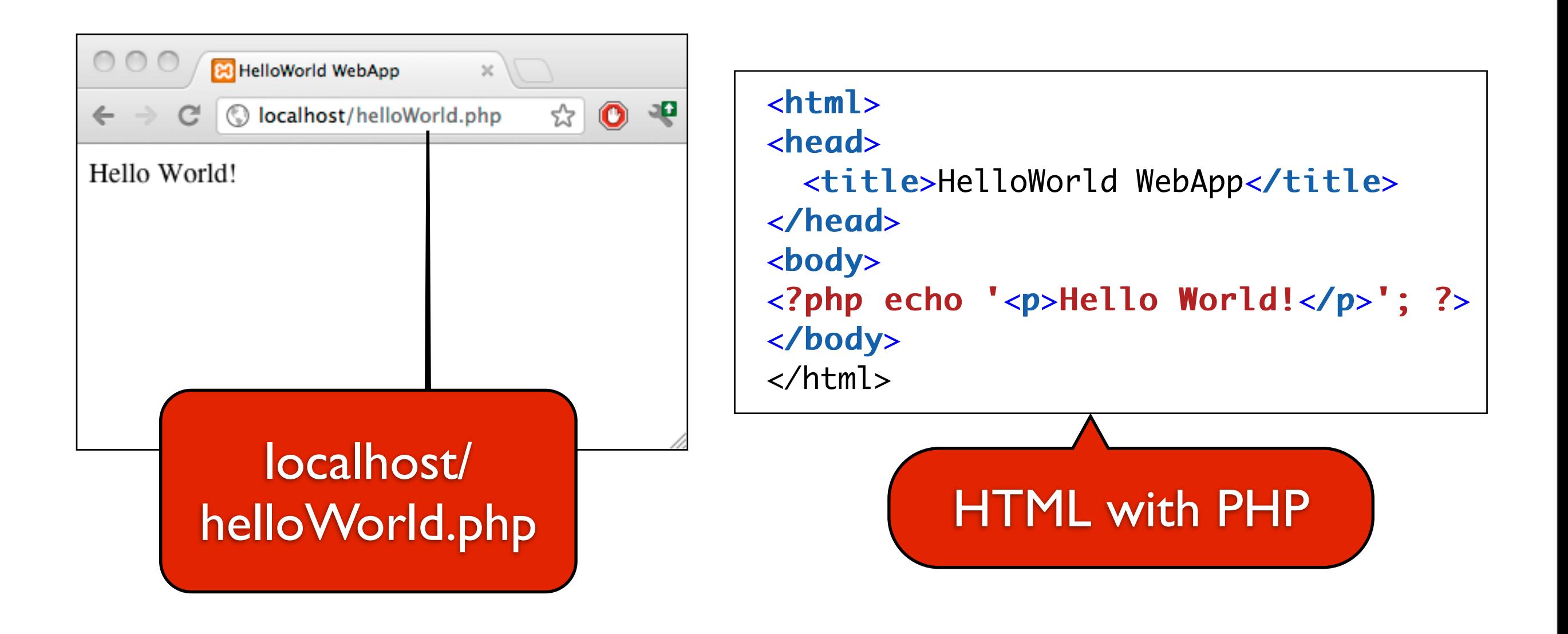

PHP is a general-purpose server-side scripting language originally designed for Web development to produce dynamic Web pages. It is one of the first developed server-side scripting languages to be embedded into an HTML source document rather than calling an external file to process data. The code is interpreted by a Web server with a PHP processor module which generates the resulting Web page.

[\[http://en.wikipedia.org/wiki/PHP\]](http://en.wikipedia.org/wiki/PHP)

#### PHP Flow

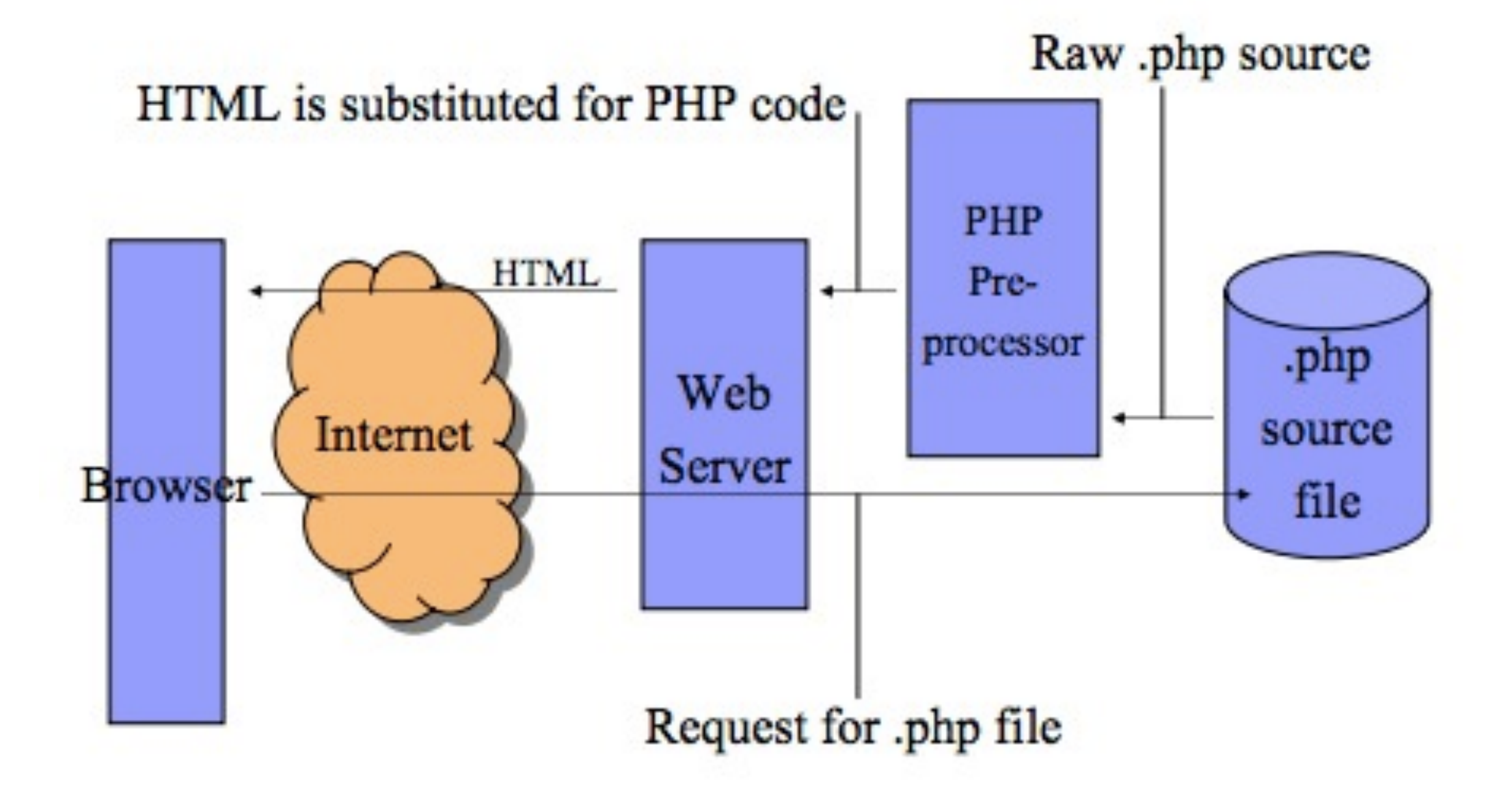

### Adding interaction

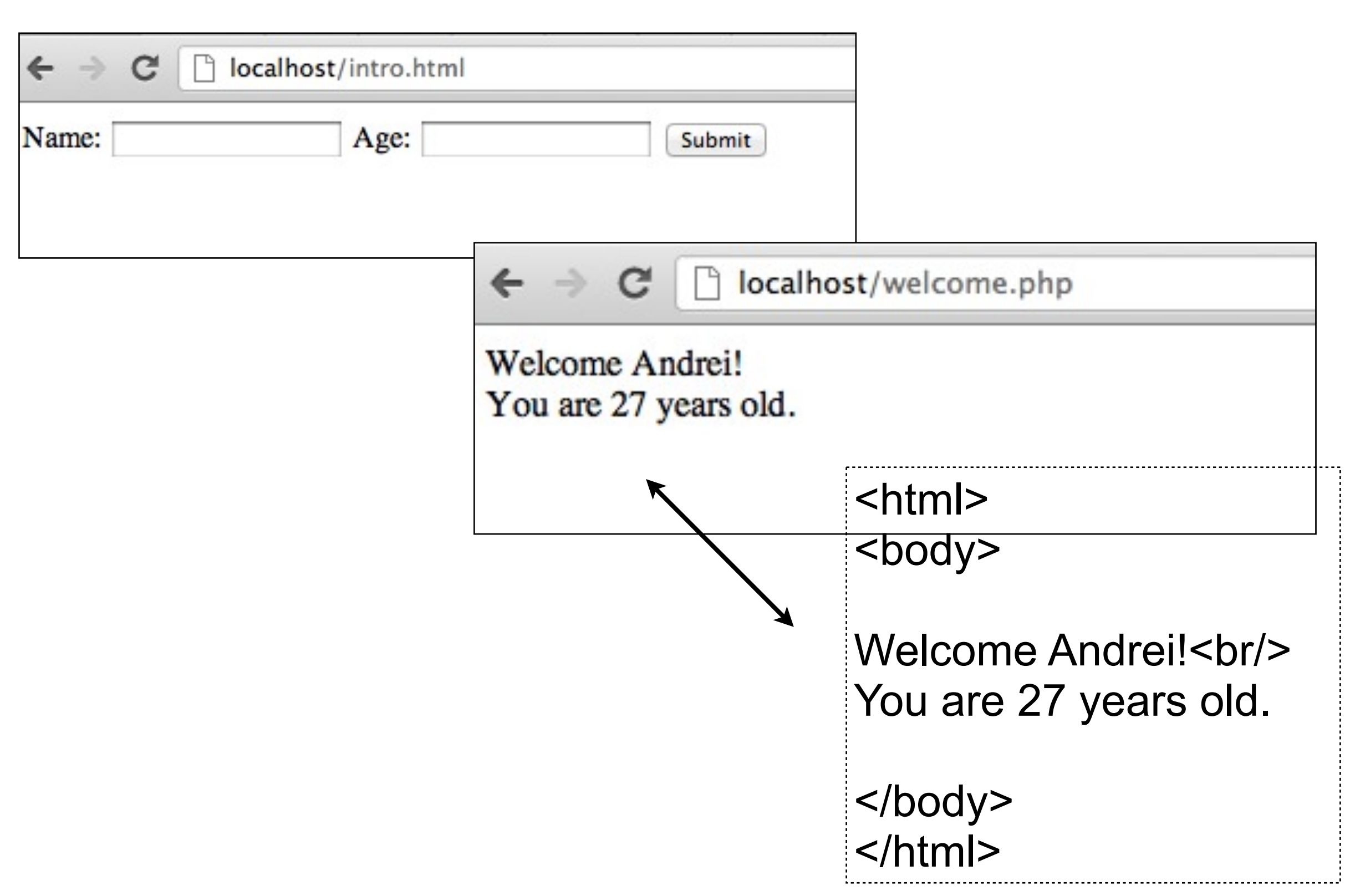

# Underlying source

#### intro.html

<html> <body>

<form action="welcome.php" method="post"> Name: <input type="text" name="fname" /> Age: <input type="text" name="age" /> <input type="submit" /> </form>

</body> </html>

welcome.php

 $<$ html $>$ <body> Welcome <?php echo \$ POST["fname"]; ?>!<br /> You are <?php echo \$ POST["age"]; ?> years old. </body>  $\langle$ /html>

#### Scripting example: Compute HTML table from CSV file

#### <?php

```
\frac{\cdot \cdot \cdot}{\cdot} slines = preg_split('~\s*[\r\n]+\s*~', file_get_contents('prod.txt'));
```

```
foreach($lines as $i => $line) {
   $pairs = explode(';', $line);
   foreach($pairs as $pair) {
      list($column, $value) = explode('=', $pair, 2);
      $columns[$column] = true;
      $rows[$i][$column] = $value;
 }
```

```
}
$columns = array_keys($columns);
echo '<table><thead><tr>';
```

```
foreach($columns as $column) {
  echo '<th>'.$column.'</th>';
```

```
}
echo '</tr></thead><tbody>';
```

```
foreach($rows as $row) {
  echo '<tr>';
   foreach($columns as $column) {
     echo '<td>'.$row[$column].'</td>';
 }
  echo '</tr>';
}
echo '</tbody></table>';
?>
```
#### difficult to read and difficult to maintain

# DEMO

#### **[101implementation:php](http://101companies.org/index.php/101implementation:php)**

- Show the implementation in action.
- Explain the architecture of the implementation.
- Show details of server-side scripting.
- Cover accidental complexity such as DB access.

## Summary

You learned about ...

- the principles behind server-side scripting,
- the role of a Web server in Web applications,
- Apache Web server basic configuration,
- the generation of dynamic web pages with PHP,
- and, in fact, web programming with PHP.

#### Resources

- <http://www.w3schools.com/php/default.asp>
- <http://www.php.net>